- 13 ISBN 9787502951252
- 10 ISBN 7502951253

出版时间:2011-1

 $(2011-01)$ 

页数:134

版权说明:本站所提供下载的PDF图书仅提供预览和简介以及在线试读,请支持正版图书。

www.tushu000.com

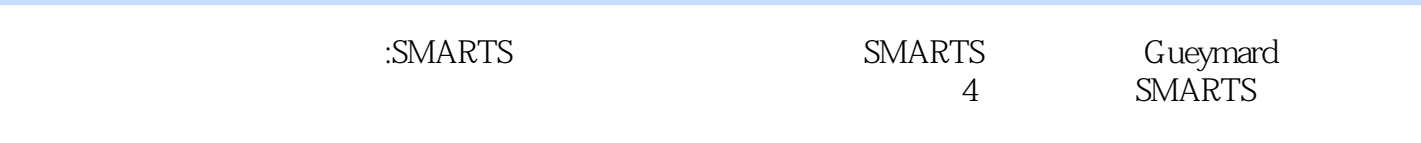

SMARTS<br>:SMARTS

 $ESMARTS$ 

1 SMARTS 1.1 1.2 SMARTS 1.2.1 1.2.2 1.2.3 1.2.4 1.2.5 1.3 SMARTS 1.3.1 (ARM) 1.3.2 NREL 1.33 ASTM 2 SMARTS 2.1 2.2 SMARTS 2.2.1 2.2.2 2.3 2.3.1 1:COMNT2.32 2: ISPR2.3.3 3:IATMOS2.3.4 4:IH202.3.5 5:1032.3.6 6 IGAS2.37 7:qC022.38 8:AEROS2.39 9: ITURB2.310 10:IALBDX2.311 11 WLMNWLMXSUNCORSOLARC2.312 12 IPRT2.313 13ICIRC2.314 14 ISCAN2.315  $\frac{15 \text{ ILUM2316}}{26}$  15 ILLUM2316 16 IUV2317 17 IMASS2.4  $\frac{25}{26}$  2.6  $2.7$   $2.8$   $2.9$  Excel 3 SMARTS 31 131.1 31.2 32 23.2.1 3.2.2 3.3 33.3.1 3.3.2 4 SMARTS 4.1  $41.1$   $41.2$   $42$ 4.2.2 4.2.3 4.3 4.31 4.3.2  $4.33$   $4.34$   $4.4$  $44.1$   $44.2$   $45$   $46$ 所需的光谱计算参考文献附录1附录2附录3附录4

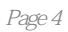

:SMARTS

本站所提供下载的PDF图书仅提供预览和简介,请支持正版图书。

:www.tushu000.com